# **Atelier**

### **« Marelle de Turing - Extension »**

Cette extension permet de prolonger l'atelier « Marelle de Turing » avec une activité sur table. Les participant·es vont pouvoir créer leurs propres marelles en relevant des défis de plus en plus difficiles. L'objectif est de travailler sur l'**écriture d'algorithmes** avec très peu d'instructions possibles.

**Thématique :** Machine de Turing, algorithme, informatique débranchée. **Nombre de participant·es :** 5 groupes de 1 à 3 personnes. **Niveau scolaire :** à partir de 10 ans. **Durée :** 30 minutes. **Nombre d'animateur·rices :** 1

#### **Sommaire**

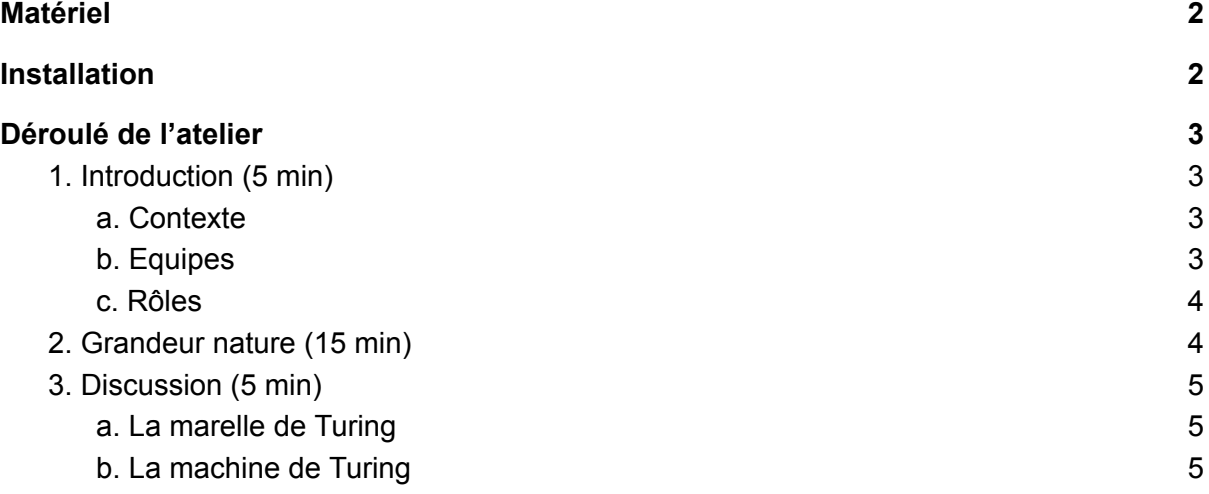

Atelier initial créé par Samuel Braikeh, Jairo Cugliari et Nina Gasking. Extension créée par Nina Gasking et Elsa Maneval.

Cette activité a été imaginée dans le cadre du Week-End de Création d'Actions de Médiation (WECAM) autour d'Alan Turing, organisé par la Maison des Mathématiques et de l'Informatique (MMI) de Lyon en février 2022.

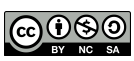

<span id="page-1-0"></span>Matériel

Tous les documents à imprimer sont dans le fichier « Extension Marelle Turing à imprimer ». Les pages indiquées ci-dessous font référence à ce document. Il est conseillé de plastifier tous les documents qui seront manipulés par le public.

L'activité est pensée pour cinq groupes (de une à trois personnes) maximum.

Pour chaque groupe, le matériel est le suivant :

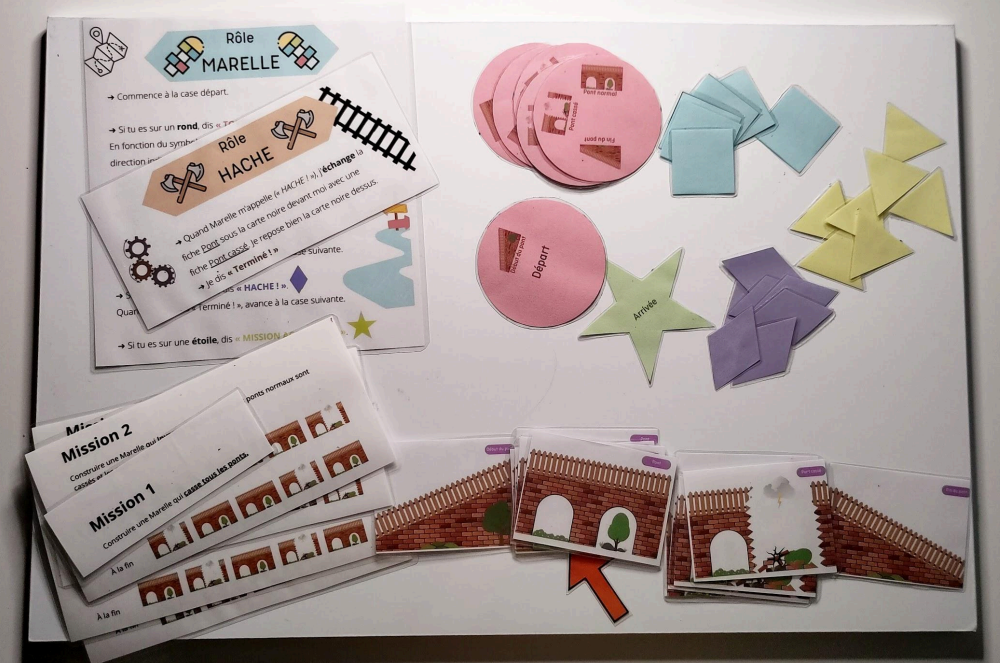

- Tableau blanc à poser sur une table<sup>1</sup>;
- Marqueur effaçable et brosse pour tableau blanc ;
- Fiches avec les nouveaux rôles (Marelle, Hache) [pages 15 et 16] ;
- Fiches missions [pages 13 et 14] ;
- $\bullet$  Des composants<sup>2</sup> de la marelle :
	- Appel torche [page 17] à imprimer sur du papier rose.
	- Appel moteur [page 18] à imprimer sur du papier jaune.
	- Appel marteau [page 19] à imprimer sur du papier bleu.
	- Appel hache [page 20] à imprimer sur du papier violet.
	- Etoile arrivée [page 21] à imprimer sur du papier vert.
- Une version miniature des ponts [page 23], ponts cassés [page 24], début de pont et fin de pont [page 25].

<sup>2</sup> Pour les quantités, nous conseillons de distribuer tous les éléments présents sur chaque feuille à chaque groupe (sauf les étoiles *arrivée* où deux suffisent largement). L'objectif est de ne pas donner d'indice par rapport aux nombres d'éléments nécessaires et de laisser une grande liberté sur les marelles qui vont être imaginées.

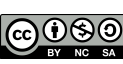

<sup>1</sup> Nous avons fabriqué des tableaux avec des plaques de 40 cm x 60 cm sur lesquelles nous avons collé du tableau blanc adhésif.

● Une petite flèche rouge.

Pour le·la médiateur·rice :

● Les solutions des missions [pages 1 à 12].

### <span id="page-2-0"></span>Installation

<span id="page-2-1"></span>Installer autant de tables que de groupes présents avec l'intégralité du matériel nécessaire.

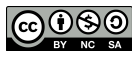

### Déroulé de l'atelier

Cet atelier est une suite de l'atelier « La marelle de Turing » : le [déroulé](https://mmi-lyon.fr/?site_ressource_peda=la-marelle-de-turing) de celle-ci est sur la page *Ressources pédagogiques et de médiation* de la Maison des Mathématiques et de l'Informatique. Tous·tes les participant·es doivent faire cette première activité en amont afin de comprendre le fonctionnement de la marelle et les différents rôles.

### <span id="page-3-0"></span>**1. Introduction (5 min)**

Expliquer que l'objectif de cet atelier est de créer des marelles qui ont des fonctionnalités différentes de celle du grandeur nature.

Introduire le nouveau rôle permettant de rendre les défis plus intéressants : La Hache. Son rôle est l'opposé du rôle Marteau puisqu'il transforme les ponts en ponts cassés.

#### **Présenter tout le matériel qui servira pour l'atelier :**

- Rappeler les associations formes et rôles :
	- Disque rose pour la Torche ;
	- Triangle jaune pour le Moteur ;
	- Carré bleu pour le Marteau ;
	- Etoile verte pour l'arrivée.
- Introduire le losange violet pour la Hache.
- Les fiches rôles permettent d'avoir un support écrit pour ces associations.
- Les cinq missions : elles sont à réaliser dans l'ordre puisqu'elles sont par ordre de difficulté croissante.
- Le tableau blanc sert de support sur lequel on vient poser les différentes formes et les participant·es doivent les relier par des flèches de sorte à remplir les missions.
- Les fiches pont, pont cassé, début du pont et fin du pont servent pour tester le fonctionnement des marelles (pour les participant·es mais également pour les médiateur·rices pour les situations où il faut un contre-exemple). La flèche rouge sert de curseur pour se repérer le long des différents ponts.

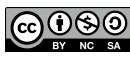

## **2. Réalisation des missions (20 min)**

Avant de commencer la première mission, demander aux participant·es de refaire la Marelle qui était dessinée au sol sans la regarder. Cette étape n'est pas obligatoire mais permet de revenir sur les différents rôles si cela n'a pas été compris au moment du grandeur nature.

Les groupes peuvent désormais se lancer dans les différentes missions. Faire remarquer que l'objectif n'est pas forcément de toutes les réaliser. Donner comme objectif de faire les trois premières missions. Les deux autres peuvent être vues comme du bonus.

Lorsque les participant·es cherchent, le·la médiateur·rice passe dans les groupes pour s'assurer que l'objectif de la mission est bien compris, donner des indices et vérifier si les marelles sont correctes. Si la marelle est fausse, il faut trouver un contre-exemple avec les fiches ponts/ponts-cassés puis faire tourner l'algorithme pour comprendre l'erreur.

### **● Mission 1 :**

Cette mission ne pose généralement aucune difficulté. Les participant·es ont intérêt à ne pas avoir effacé la marelle initiale.

#### **● Mission 2 :**

De même, cette mission ne pose généralement aucune difficulté.

*Remarque :* pour les missions suivantes, il est tout à fait possible que des participant·es trouvent des marelles qui fonctionnent mais qui sont différentes des réponses proposées (elles ne sont pas uniques). Les marelles des participant·es sont plus compliquées et utilisent plus d'éléments. En fonction du public, le·la médiateur·rice peut pousser les participant·es à améliorer leur marelle en utilisant moins de Torche par exemple.

### **● Mission 3 :**

La difficulté rencontrée pour cette mission est qu'il faut l'idée de faire plusieurs appels à la torche. Cela peut être un bon indice pour débloquer les participant·es.

### **● Mission 4 :**

La difficulté rencontrée pour cette mission est la compréhension de la consigne. L'idée d'obtenir le même résultat quelque soit la position de départ peut être assez déstabilisant. Une fois la mission réalisée, faire remarquer qu'une torche permet de « produire » des ponts et que l'autre torche permet de « produire » des ponts cassés. De plus, on passe d'une torche à l'autre à chaque étape.

### **● Mission 5 :**

La difficulté rencontrée pour cette mission est également la compréhension de la consigne. Une fois la mission réalisée, faire remarquer qu'une torche permet de « produire » des ponts et que l'autre torche permet de « produire » des ponts cassés. De plus, on passe d'une torche à l'autre à chaque étape. Cette fois-ci, on passe d'une torche à l'autre si on a changé l'état d'un des ponts.

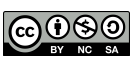

*Remarque :* la mission 5 revient à faire une multiplication par 2 d'un nombre en binaire.

*Explications scientifiques* : Les missions 3 à 5 montrent qu'on peut utiliser plusieurs torches, celles-ci représentant des états de la machine. Cela permet de garder en mémoire ce qu'on a fait précédemment en passant d'un état à l'autre en fonction du passé ou simplement d'alterner entre deux types d'action.

### <span id="page-5-0"></span>**3. Conclusion (5 min)**

Pour conclure l'atelier :

- En fonction de l'avancée des groupes et des difficultés rencontrées, discuter des missions réalisées.
- Rappeler que tous les calculs réalisés par un ordinateur peuvent être représentés sous forme de marelles<sup>3</sup>.
- Utiliser la partie *Discussion* du déroulé de La Marelle de Turing pour enrichir le discours autour d'Alan Turing, sa machine, le concept de calcul ou encore d'algorithme.

 $3$  À condition que le Moteur puisse se déplacer dans les deux directions le long du ruban.

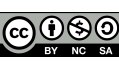